## **horizon-admin-tools - Feature - Fonctionnalité #4697**

# **Création d'une commande horizon-usb-reset**

09/02/2016 09:39 - Eric Seigne

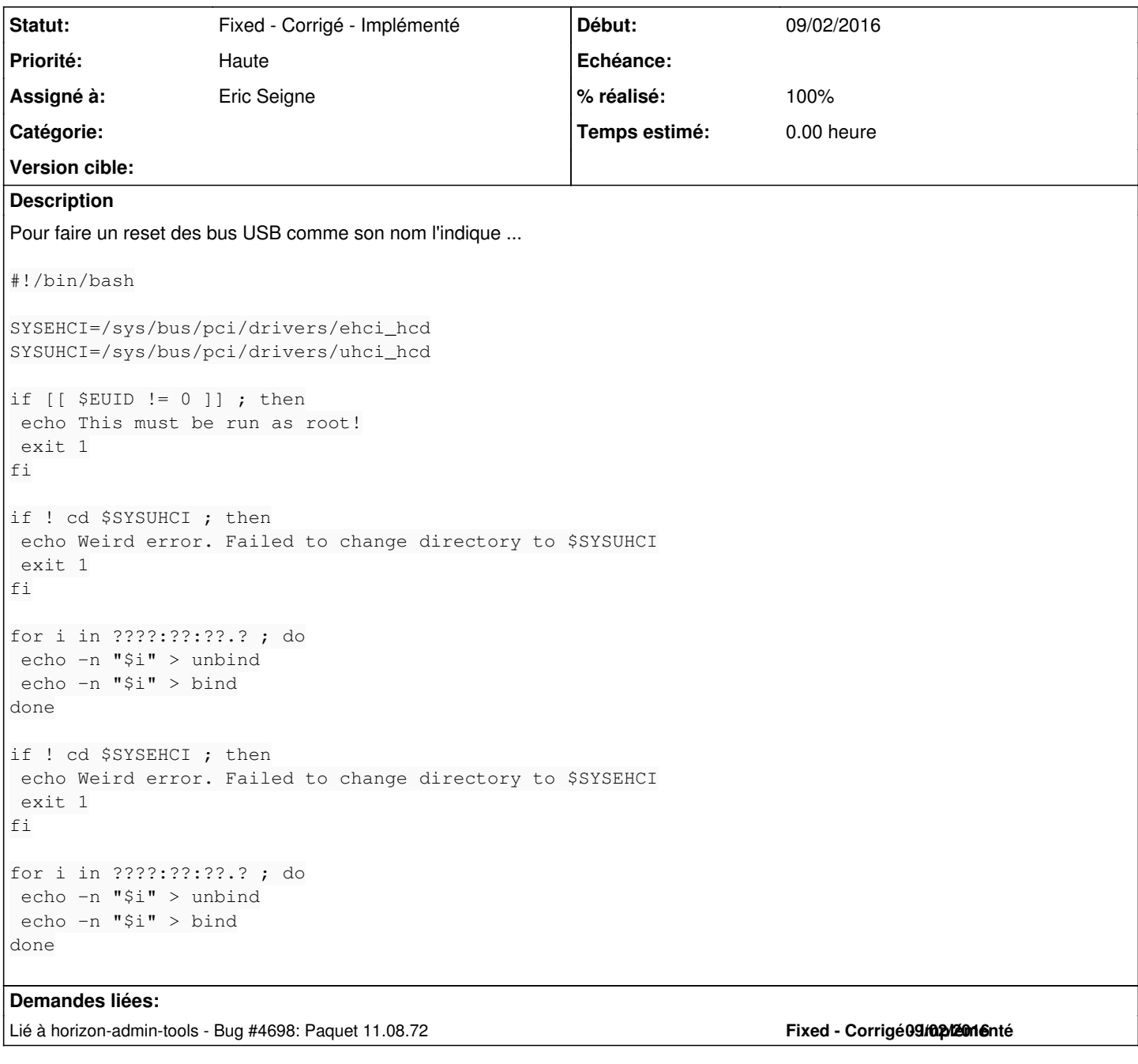

#### **Révisions associées**

**Révision 03ea227c - 09/02/2016 08:46 - Eric Seigne**

fix #4697 : ajout d'horizon-usb-reset.sh

### **Historique**

## **#1 - 10/02/2016 09:31 - Eric Seigne**

Attention, il faudrait que cette commande soit aussi présente sur les clients lourds -> donc trouver sur quel paquet il faut le mettre ...

### **#2 - 05/03/2016 13:53 - Eric Seigne**

*- Statut changé de Assigned - En cours à Fixed - Corrigé - Implémenté*

*- % réalisé changé de 0 à 100*

c'est fait mais que pour les serveurs, on verra pour les postes clients ... bien que le branchage/débranchage à chaud des webcam (épiscope) soit une raison suffisante pour que ce script soit dispo sur les postes clients.